Linux PDF

## https://www.100test.com/kao\_ti2020/144/2021\_2022\_Linux\_E7\_B3  $-BB_E7_BB_C103_144950.$ htm main()

init\_module module\_init

cleanup\_module

module\_exit

 $\frac{1}{2}$  , and the contract of the contract of the contract of the contract of the contract of the contract of the contract of the contract of the contract of the contract of the contract of the contract of the contract 函数"来描述 它们。但是当我只用init\_module cleanup\_module printf() C libc  $(\text{printf}))$ hello world printk() I/O insmod

## /proc/kallsyms

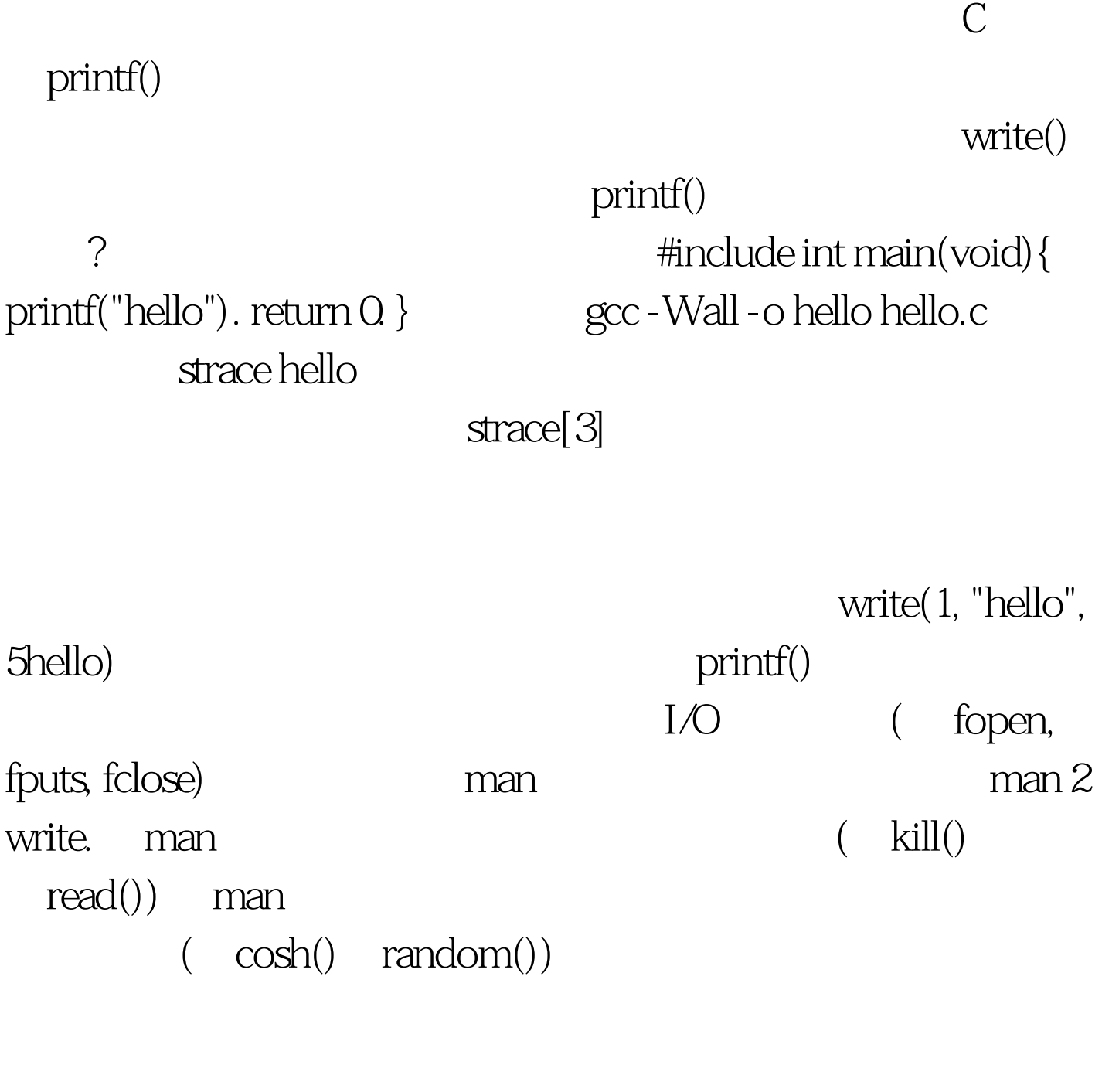

" Tee hee, that tickles!"

 $100Test$ www.100test.com